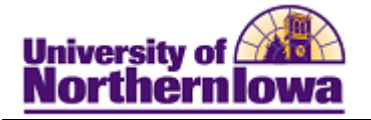

## **Creating External Organizations**

**Purpose:** Records for organizations such as high schools, colleges or universities, and other external organizations must be entered into the system. For each organization (school) enter the location and the school data.

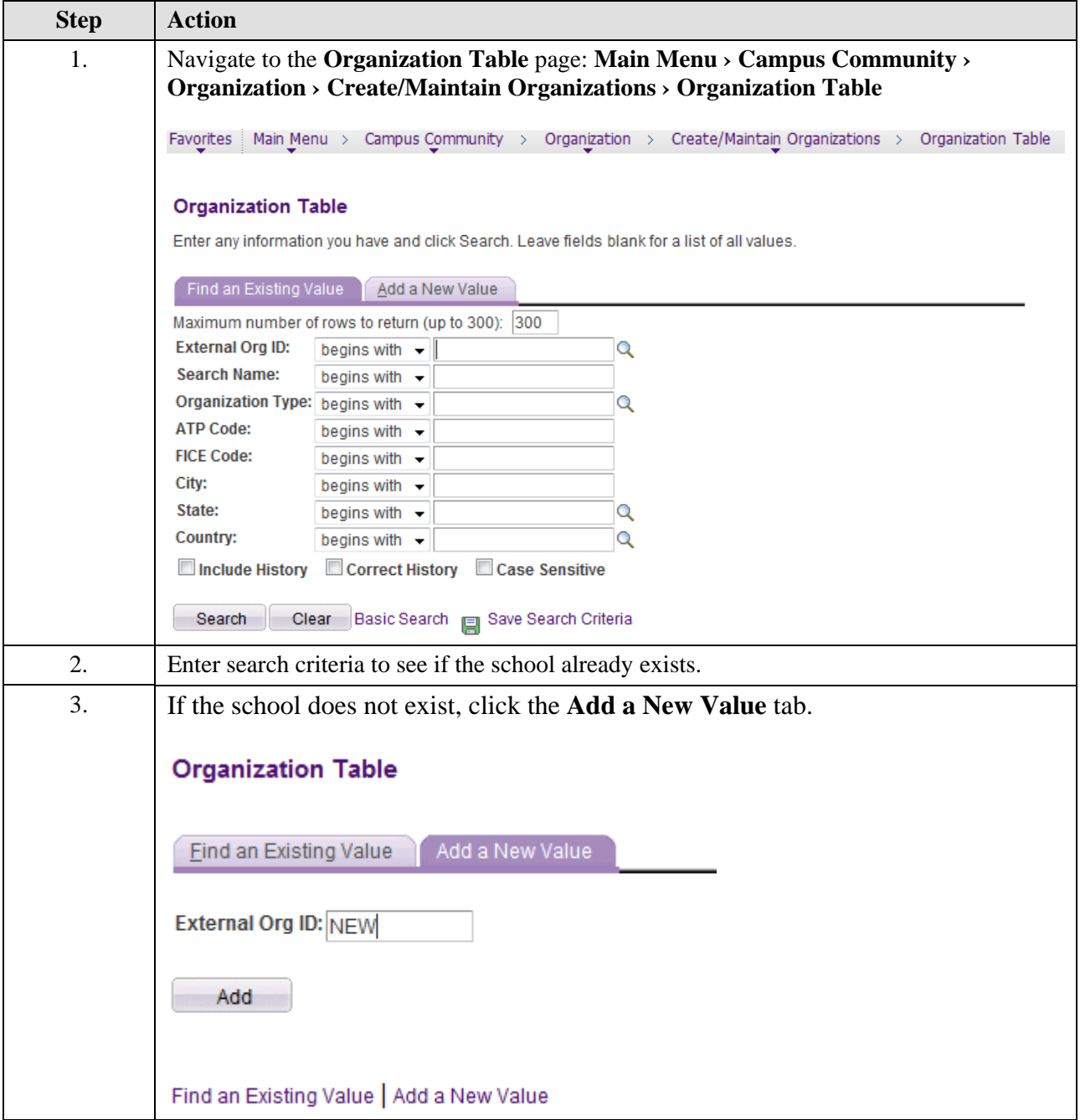

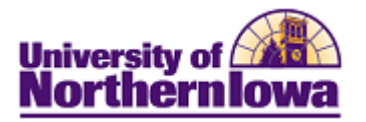

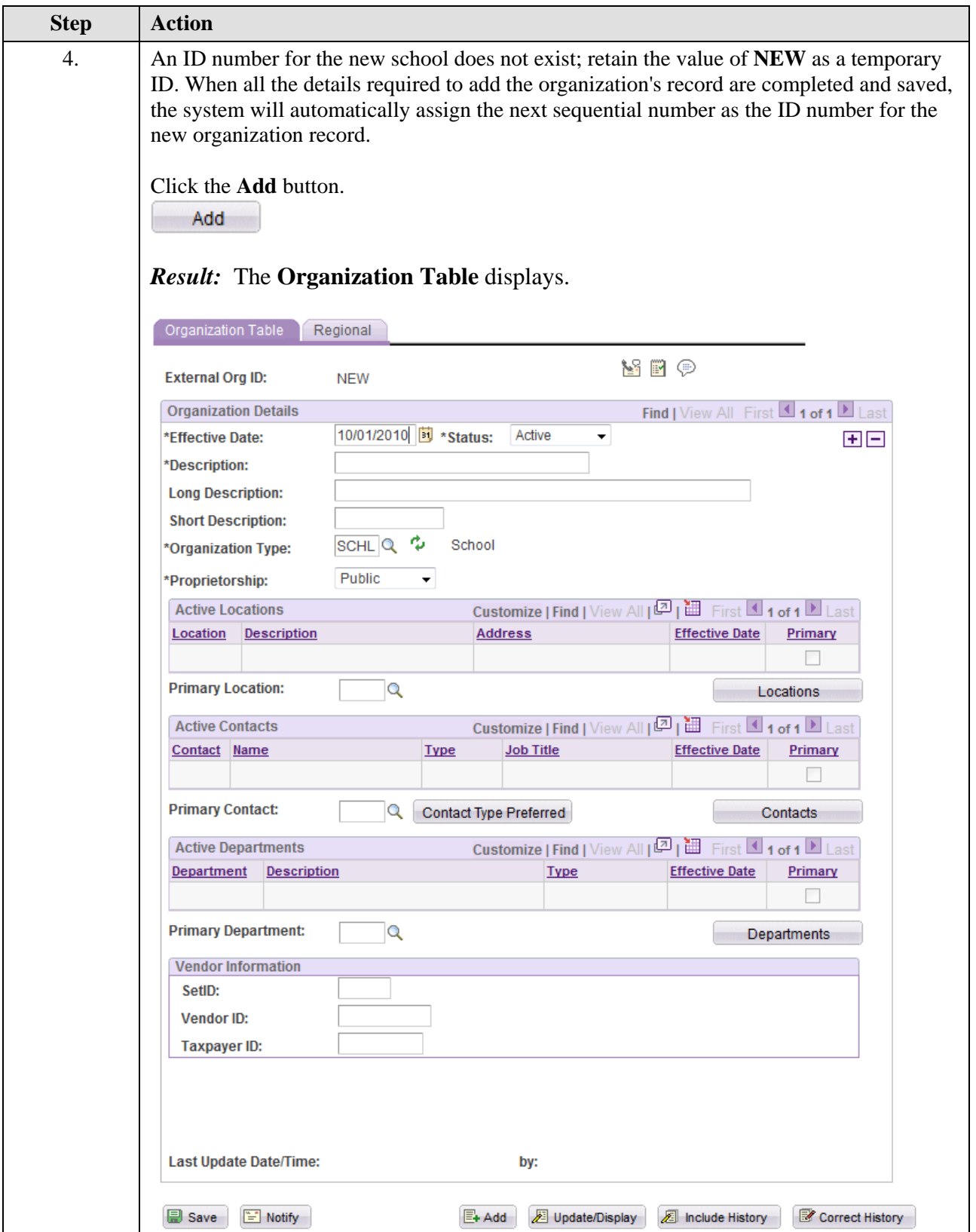

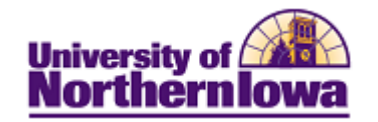

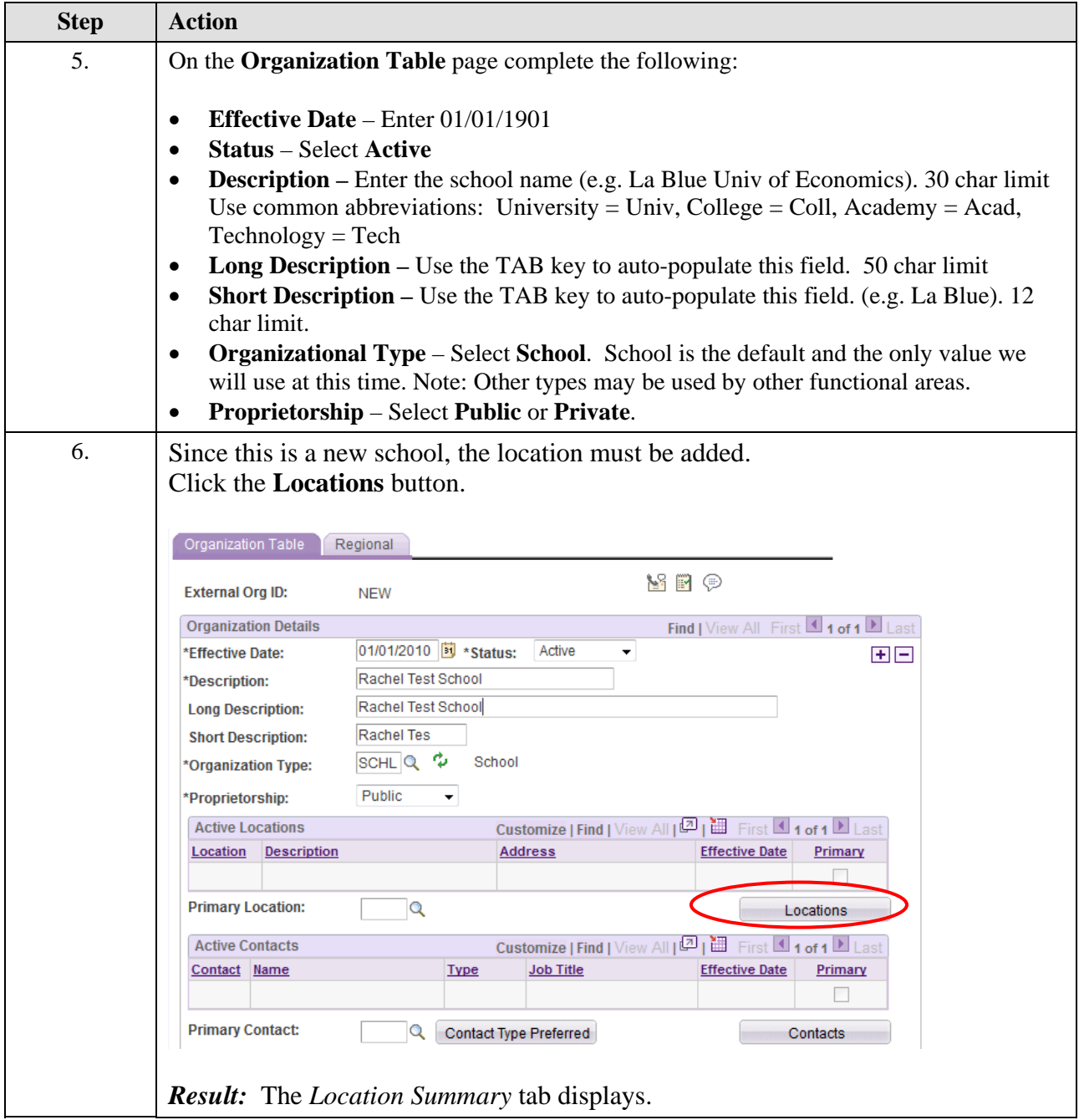

## **Job Aid – Creating External Organizations**

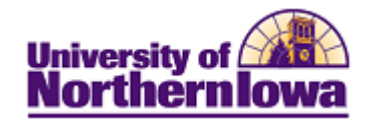

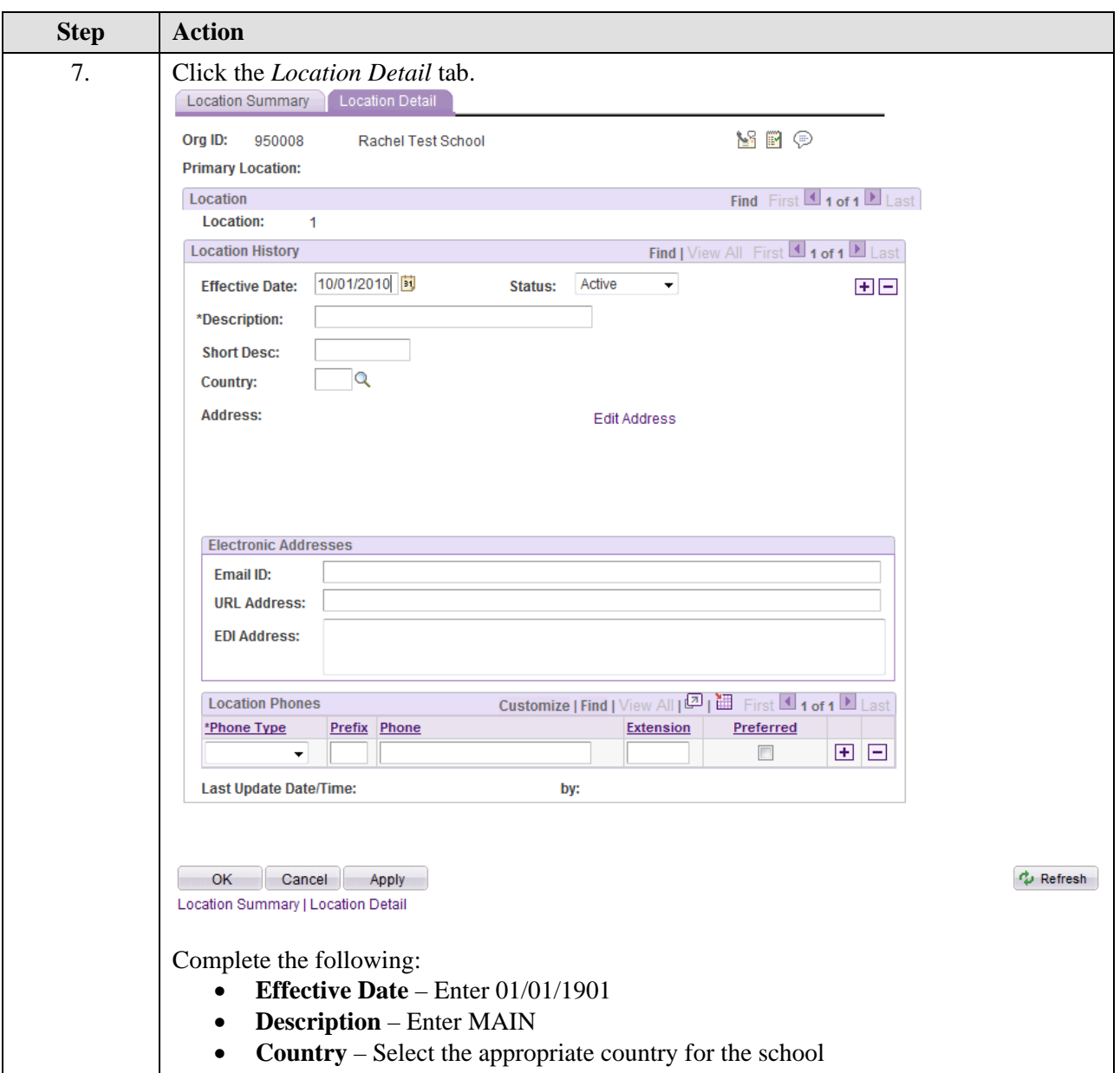

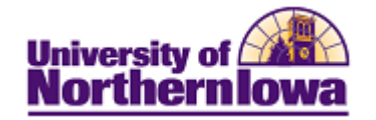

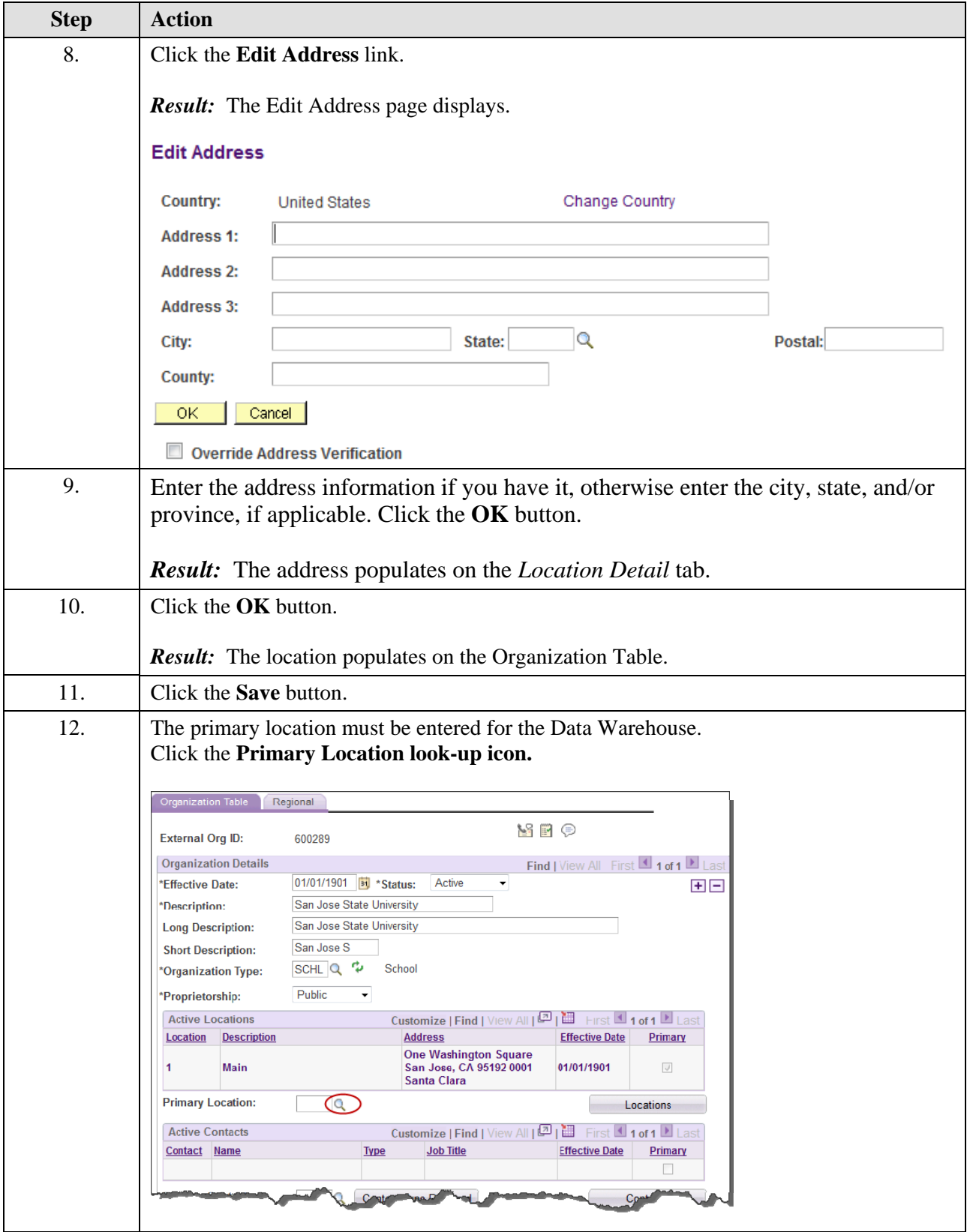

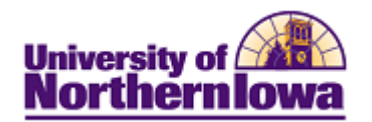

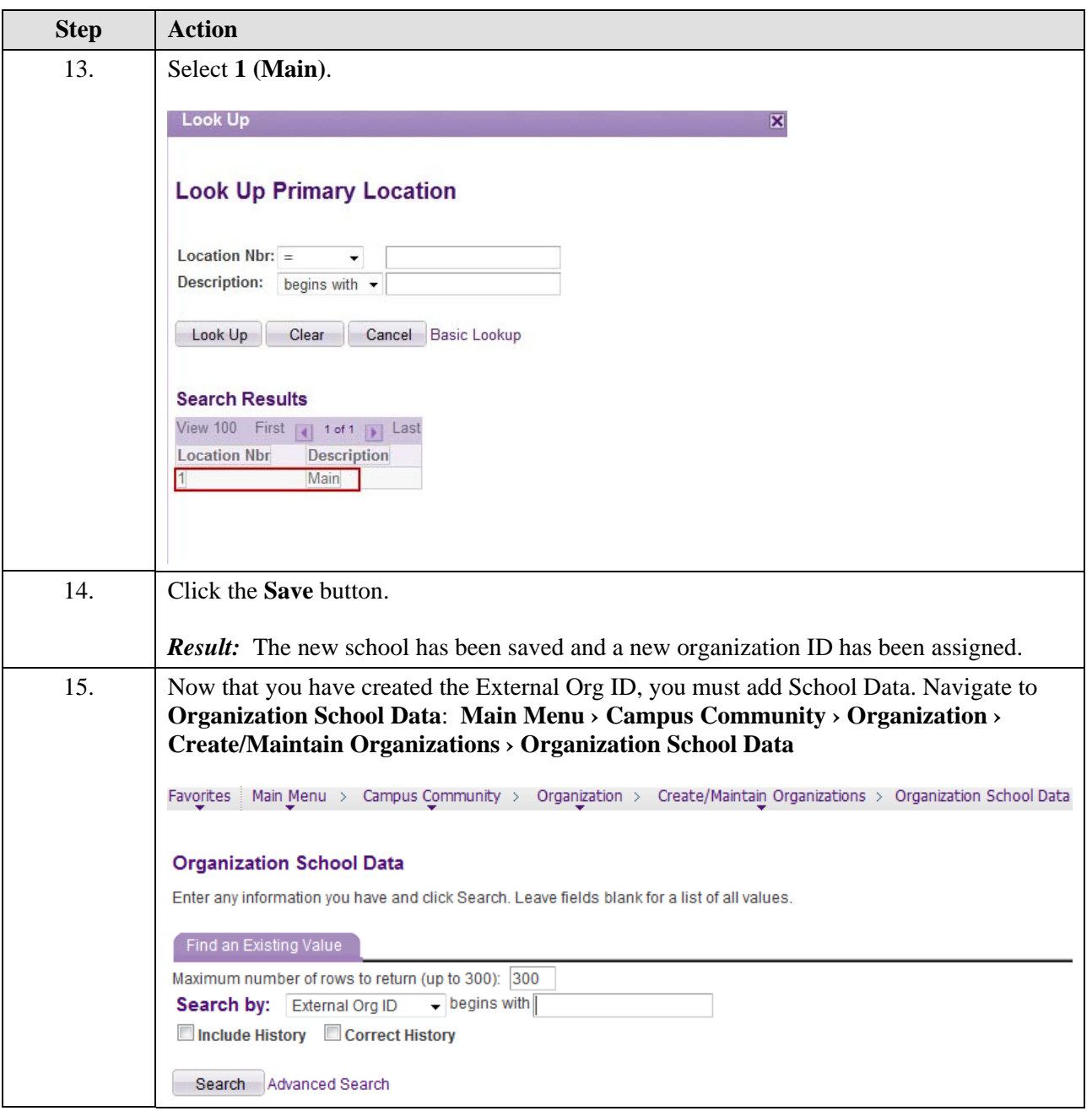

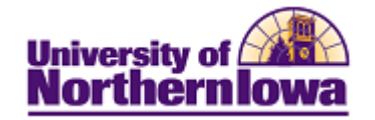

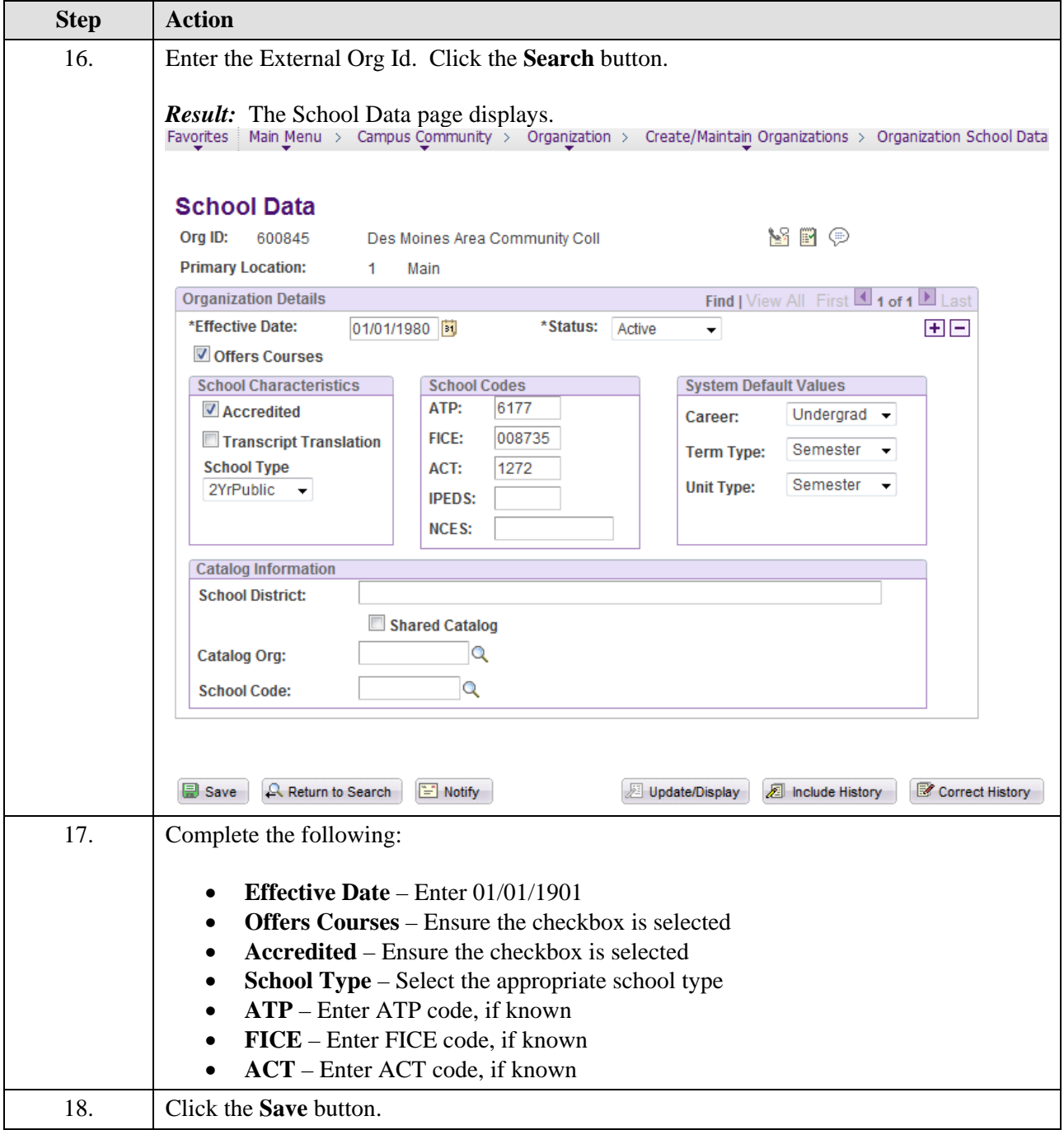